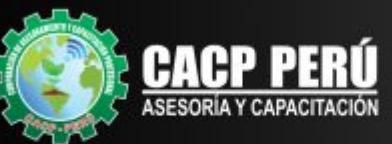

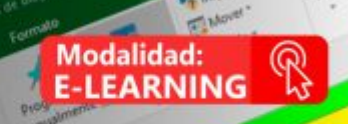

1.1.1.1 Definit enfoque del negocio

1.1.1.3 Decidir si continuar con el proyecto . 1.1.2 Decharge to opentumidad del proyecto 1.1.2.1 Investigar el mercado y la competencia 1.1.2.2 Entrevistar propietarios de negocios similares

. 1.1.3 Frances la visión del proyecto

. 1.1.1 Autoevaluación

ALTA

**CI 0.00** 

850.00

1110.00

1250.00

1110.00

2.170.00

125.00

11875.00

100.00

220.00

SI 440.00

61330.00

1110.00

\$10.00

110.00

11,220.00

1250.00

133.00

120.00

125.00

250.00

\$110.00

JAID 00

\$10.00

510.00

\$10.00

510.00

510.00

510.00

510.00

510.00

 $510.00$ 

510.00

610.00

510.00

410.00

610.00

510.00

510.00

1000

510.00

\$10.00

610.00

5/0.00

51000

ALTA

MEDIA

BAJA

BAJA

BAJA

MEDIA

BAJA

BAJA

BAJA

BAIA

**BALDAR** 

BAJA

BAIA

BAIA

ANA MEDIA

BAJA

BAIA

RAIA

RAIA

BAJA

BAJA

1.1.1.2 tdentificar las capacidades, información y soporte dist

1.1.2.4 identificat los costes operativos de los element

A L. L. L. Definit los requisitos de nuevas entidades

3-3-3-2 Detroit foot las oportunidades de congra co

L.L.L.S. Investigat positivitaties de realizar trans

1.1.3.4 Similaritzar el enfoque del negocio

. 1.1.4 Evaluar fiesgos patentiales del negocios

1.1.4.2 Evaluar la competencia

1-3-A-1 Evaluar el tamado y la estabilidad del

3.3.4.3 Enabler is disponsibilidad de los reo

S. I. A 4 Evaluar la currea de mercado inicia

3.1.4.5 Declaronizar for requiriting financi

3.1.4.0 Revised in Non-recipe day person

o,

1.1.2.3 Identificat los recursos necesarios

**Bell**  $180$ 

un

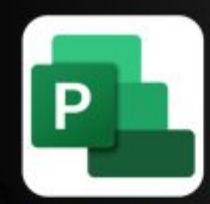

#### **CURSO:**

# TÉCNICAS Y HERRAMIENTAS

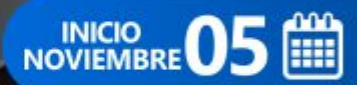

53620

G

**MS PROJECT** 2019

RUC: 20600673310 CORPORACION DE ASESORAMIENTO Y CAPACITACION PROFESIONAL CA.C.P. S.R.L.

**CAPACITACIÓN - CONSULTORÍA - INHOUSE**

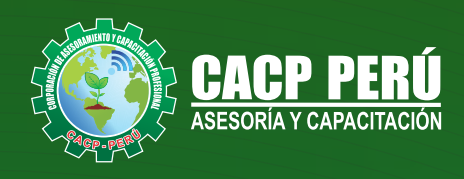

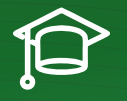

### » **PRESENTACIÓN**

Microsoft Project 2019, es un programa de administración de proyectos que permite desarrollar la planificación y control de cualquier tipo de proyecto (mecánica, construcción, minería, TI, electromecánico, industrial, social, petrolero, ambiental, etc.). Esta Herramienta sirve de soporte para asistir a diferentes profesionales así como administradores de proyectos en el desarrollo de planes, asignación de recursos a tareas, dar seguimiento al progreso, administrar presupuesto y analizar cargas de trabajo.

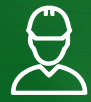

#### » **DIRIGIDO A**

Profesionales, egresados y estudiantes de pre-grado de las Escuelas Profesionales de Ingeniera civil, Administración, y Arquitectura. Carreras Técnicas de Construcción civil, diseño de interiores, Topografía. Así como también personal operativo afín e interesados en la temática del curso.

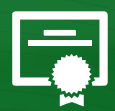

#### » **CERTIFICA**

Los participantes que cumplan satisfactoriamente con los requisitos Académicos y Administrativos del programa recibirán la certificación en: "**TÉCNICAS Y HERRAMIENTAS PARA LA GERENCIA DE PROYECTOS CON MS PROJECT 2019**", expedido por la Corporación de Asesoramiento y Capacitación Profesional CACP PERÚ S.R.L.

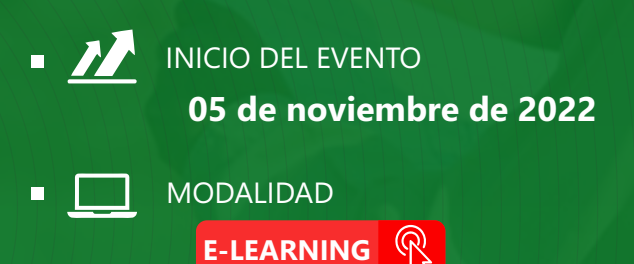

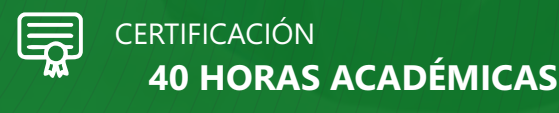

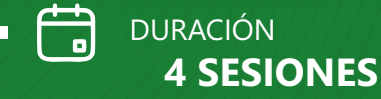

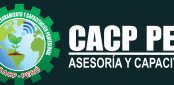

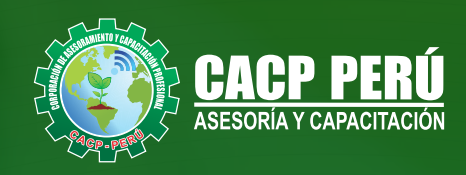

### »**MODALIDADES**

# **Presencial**

Esta modalidad consiste en que el alumno asista como mínimo al 90% de las clases teóricas - prácticas. Se les brindará un manual en físico por clase y la información en digital estará disponible en el aula virtual

# **E-LEARNING**

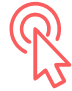

- La plataforma de e-learning, campus virtual o Learning Management System (LMS) es un espacio virtual de aprendizaje orientado a facilitar la experiencia de capacitación a distancia, tanto para empresas como para instituciones educativas.
- Estas plataformas tienen una serie de herramientas en común así como otras que los diferencian, es por ello que e-ABC Learning intenta brindar la mejor solución adaptándose a las necesidades propias de cada cliente.

# **VENTAJAS DEL CAMPUS VIRTUAL - CACP PERÚ** »

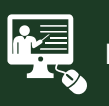

#### INTRANET

Donde podrá visualizar las ponencias en calidad FULL HD, cronogramas de clases, próximos eventos, calificaciones obtenidas y más.

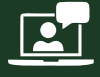

#### VIDEOCONFERENCIAS

Interacción en tiempo real entre el alumno y el ponente.

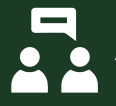

#### ACTIVIDADES NO PRESENCIALES

A través de nuestro campus virtual CACP PERÚ con acceso las 24 horas del día, los 7 días de la semana y los 365 días del año.

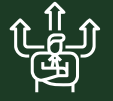

#### FLEXIBILIDAD DE ESTUDIO

De acuerdo con su disponibilidad de tiempo.

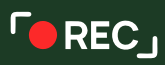

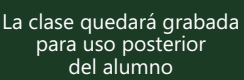

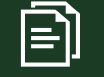

Contarás con material de apoyo y elementos adicionales

## www.cacperu.com/intranet/

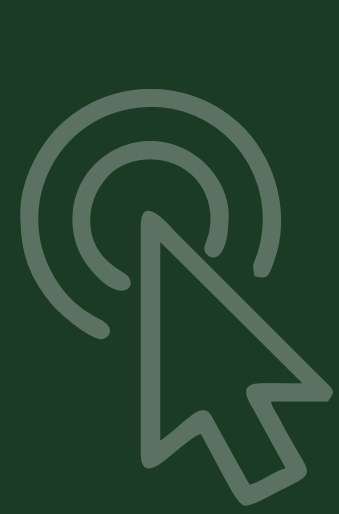

**CACP PERÚ** 

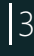

TÉCNICAS Y HERRAMIENTAS PARA LA GERENCIA DE PROYECTOS CON MS PROJECT 2019

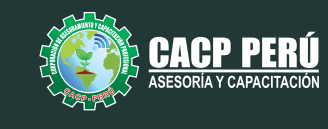

#### **TEMARIO**

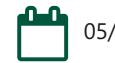

05/11/2022 y 26/11/2022

#### **TEMA 01: EL MS PROJECT Y SU ENTORNO DE TRABAJO**

- $\cdot$  Introducción a MS Project 2019.
- El Ms Project 2019 y su Entorno de Trabajo.
- Revisión General del MS Project.
- · El Inicio del Proyecto.
- Definir Proyecto.
- Guía de Proyectos.
- · Gestión del Alcance del Provecto.
- Definir Periodos Laborables Generales.
- **Gestión de tareas.**
- Tipos de Tareas con MS Project.
- **Formatos de Duración de Tareas.**
- Tipos de Dependencia entre Tareas.
- Planificando el Proyecto.
- · Números de Esquema y EDT.

#### **TEMA 02: ADMINISTRANDO RECURSOS DE UN PROYECTO Y COSTOS**

- · Definición, Ingreso y Asignación de Recursos.
- Referencias e hipervínculos.
- · Análisis de costos y estadísticas.
- · Sobreasignación y Redistribución de recursos.
- $\cdot$  Análisis de Costos y Presupuesto del Proyecto
- · Tablas de tasas de costos.

#### **TEMA 03: HERRAMIENTAS PARA LAS GESTION DE PROYECTOS - REPORTES**

- Campos personalizados.
- Crear filtros.
- Gráfico de Gastos por Recursos.
- Gestión de Múltiples Proyectos.
- Impresión Vistas, Reportes e informes visuales en MS Project
- Comparación de las Líneas Base respecto a Datos Reales.
- · Estadísticas.
- Importación y exportación a Excel y Utilitarios.
- Control y Seguimiento, Generación de curvas S, Replanificación.

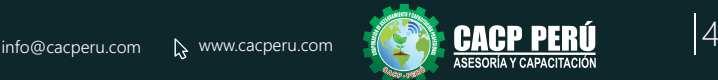

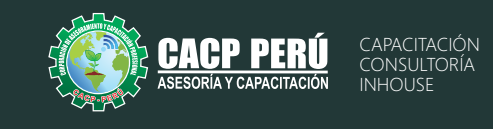

# **INVERSIÓN:**

**»ВСР!** 

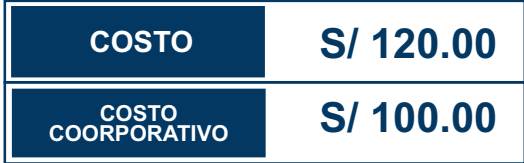

#### **MEDIO DE PAGO:**

## BANCO DE CRÉDITO DEL PERÚ

N° CUENTA CORRIENTE EN SOLES:

# **310-2283477035**

Titular de la Cuenta:  **CORPORACIÓN DE ASESORAMIENTO Y CAPACITACIÓN PROFESIONAL C.A.C.P. S.R.L**

**\*En caso de realizar pago mediante el banco adicionar S/. 7.50 por cada Transacción**

# **Interbank**

N° CUENTA CORRIENTE EN SOLES:

# **6203001670984**

Titular de la Cuenta:

**CORPORACIÓN DE ASESORAMIENTO Y CAPACITACIÓN PROFESIONAL C.A.C.P. S.R.L**

**\*En caso de realizar pago mediante el banco adicionar S/. 5.00 por comisión de interplaza**

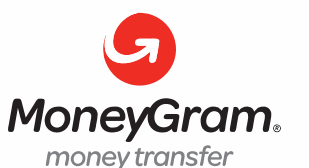

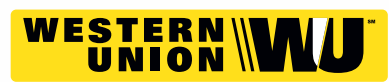

A nombre de**: MIJAIL ANDRE NUÑEZ GOMEZ** DNI**: 44348728 MIJAIL ANDRE NUNEZ GOMEZ**

#### **PAGOS CON YAPE:**

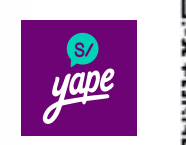

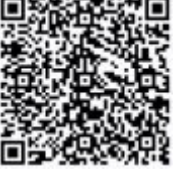

A nombre de: 918328041

### **ENVÍO DEL MATERIAL EN FÍSICO, SIN COSTO ADICIONAL A NIVEL NACIONAL:**

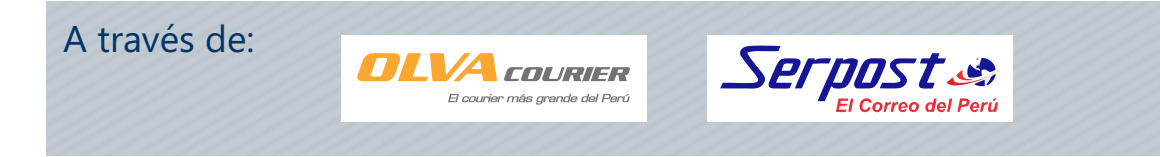

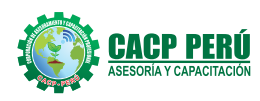

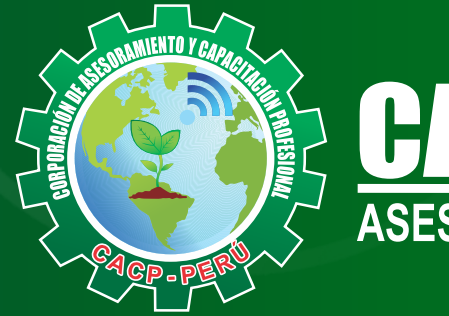

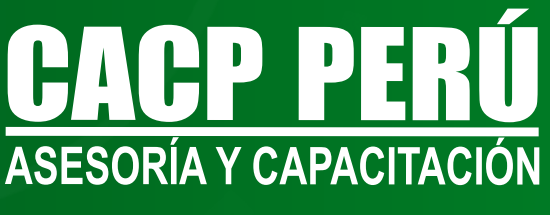

CACP PERÚ **O** CACPPERU.SRL CACPPerú

## **INFORMES E INSCRIPCIONES**

**SEDE NUEVO CHIMBOTE**

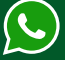

**953 620 444 - 918 343 626 - 932 323 968**

Urb. Garatea Mz. 3 Lte. 9 - Av. Universitaria (A 1/2 cuadra de la IEP Pestalozzi) - Nuevo Chimbote

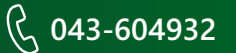

**v**info@cacperu.com  $\mathbb{R}$  www.cacperu.com